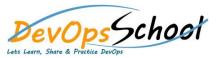

## **Git Advance Training**

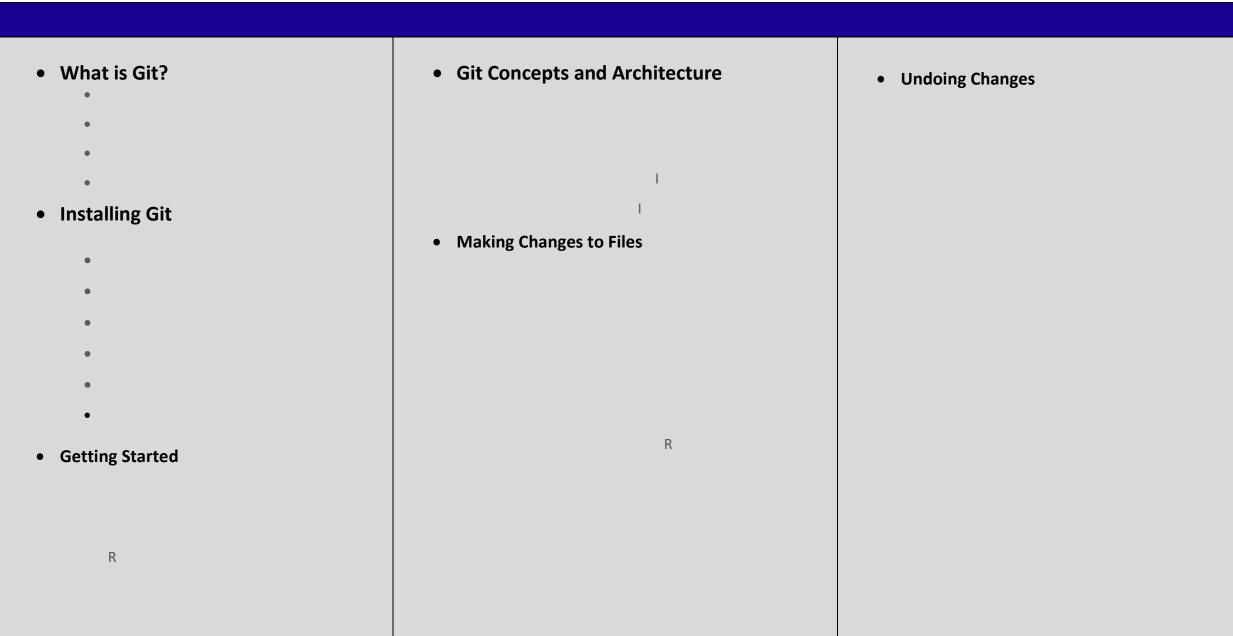

| • Ignoring Files           | Branching        | Stashing Changes |
|----------------------------|------------------|------------------|
| Navigating the Commit Tree |                  | • Remotes        |
|                            | Merging Branches | R                |
|                            |                  | R                |
|                            |                  |                  |

| Tools and Next Steps | Workflow Strategies            | CourseTuces Demote Demositaries |
|----------------------|--------------------------------|---------------------------------|
| I                    |                                | SourceTree: Remote Repositories |
|                      |                                |                                 |
|                      |                                |                                 |
| • Tagging            | SourceTree: Local Repositories |                                 |
|                      |                                |                                 |
|                      |                                |                                 |
| I<br>I               |                                |                                 |
|                      |                                |                                 |